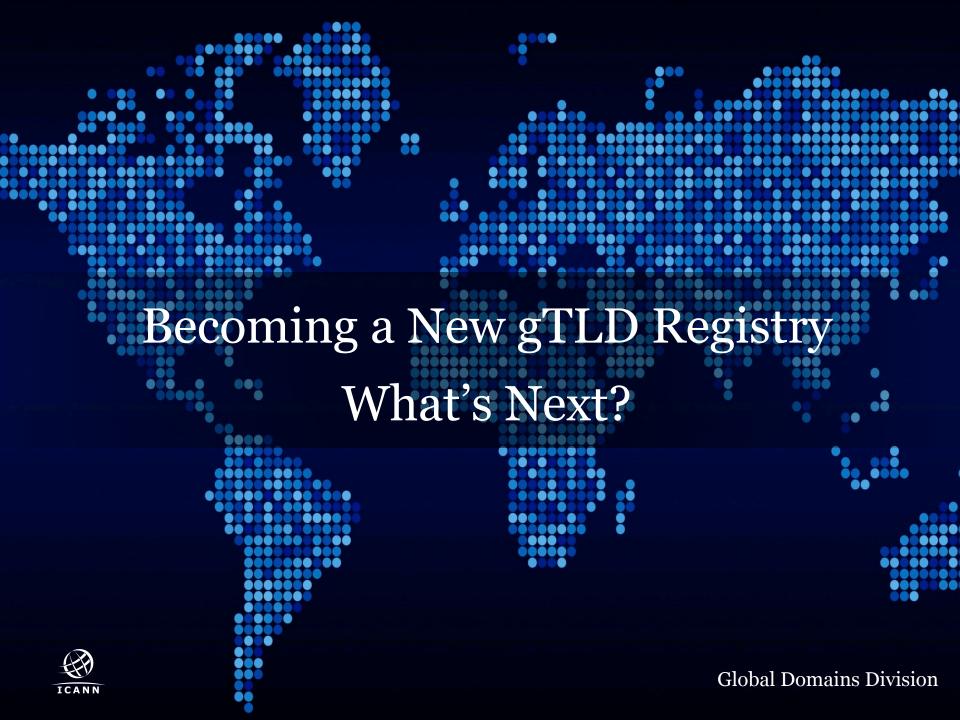

### Webinar Information

**Dial-in Numbers:** http://newgtlds.icann.org/webinars

Conference ID: 909 2507

#### **Q&A** Session after the presentation:

- Questions submitted to ICANN prior to the webinar given priority
- Questions will be answered as time permits

Recordings & slides available after the webinar: http://newgtlds.icann.org/webinars

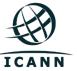

# Agenda

- What is Registry Onboarding?
- When does Registry Onboarding Begin?
- Steps to Complete Onboarding
- Best Case Timeline to Complete Onboarding
- What Portal to Use for Which Processes
- Tools for New gTLD Registries
- Questions & Answers

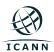

# What is Registry Onboarding?

- Steps to get you from contract signing to general registration
- Collection of Registry contacts, and technical information to setup registry processes required by the Registry Agreement
- Completion of Pre-Delegation Testing (PDT)
- Setup and testing of Trademark Database (TMDB) access and use
- Establish Sunrise, Claims, and other Launch periods for TLD

# When Does Registry Onboarding Begin?

- Registry Onboarding begins once your Registry Agreement is executed
- Registry Primary will receive a GDD Portal welcome notification
- In some cases, Registry Primary Contact will receive GDD Portal credentials following the welcome notification

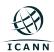

# Registry Onboarding – Main Steps

- Step 1: Join gTLD Registry Stakeholder Group (optional)
- Step 2: Complete Pre-Delegation Testing
- Step 3: Provide Registry Information for Credentialing
- Step 4: Provide Registry Contact Information
- Step 5: Obtain TMDB Token and Register in TMDB
- Step 6: Complete TMDB Testing
- Step 7: Complete Transition to Delegation
- Step 8: Establish Sunrise, Claims and Other Launch Periods

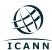

# STEP 1: Join the gTLD RySG

- Registry Stakeholder Group (RySG) is a member of the Generic Names Supporting Organization (GNSO)
- Complete and submit the application form:
  - www.gtldregistries.org/new\_member\_application
- Membership is optional

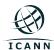

# **STEP 2:** Complete Pre-Delegation Testing (PDT)

- PDT ensures Registry Operator has the capacity to operate the TLD in a stable, secure manner
- PDT demonstrates Registry's operations are in line with criteria from Applicant Guidebook
- Process and information:
  - http://newgtlds.icann.org/en/applicants/pdt

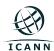

## **STEP 3:** Provide Information for Credentialing\*

- 3a: Zone File Access for CZDS and ICANN
- **3b:** Bulk Thin Registration Data Access (BRDA)
- 3c: EPP Extensions
- 3d: Registry Reporting Interface (RRI)
- 3e: Uniform Rapid Suspension (URS)
- 3f: EPP SLA Monitoring
- 3g: IDN Tables

<sup>\*</sup> Onboarding Information Request (ONBIR)

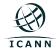

## **STEP 4:** Provide Onboarding Contact Information

- Registry Primary
- Registry Secondary
- Backend Technical Service Provider
- Data Escrow Agent
- Technical
- Legal
- Media/Communications
- Billing/Financial

- 24x7 Emergency
- CZDS
- Abuse
- Compliance
- URS Contacts
- TMDB
- Public Facing Information

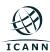

# STEP 5: Obtain TMDB Token and Register

- ICANN will send TMDB token to the TMDB contact
- Tokens are generally active within four hours
- Use the token to register for TMDB credentials
- IBM will send TMDB credentials to the TMDB Contact

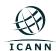

# **STEP 6:** Complete TMDB Testing

- Download a SMD Revocation List
- Download a DNL list
- Upload a Sunrise LORDN file; retrieve the related LORDN log file
- Upload a Claims LORDN file; retrieve the related LORDN log file

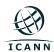

# **STEP 7:** Complete Transition to Delegation

- Transitions the Registry Operator to IANA for delegation of the TLD
- Prerequisites for a delegation token
  - Successful completion of On-Boarding Steps 2-4
  - Eligible for the Alternate Path to Delegation
- Includes these steps:
  - Provide Delegation Point of Contact information
  - Obtain IANA token
  - Access the IANA system using your IANA token

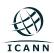

### STEP 8: Sunrise, Claims, and Other Registration Periods

## Required Information

- Type of Sunrise, dates of Sunrise and Claims periods
- Certify TMDB integration testing is completed
- Provide Sunrise Registration Policies including SDRP
  - Include whole document(s), not links

## Optional Information

- Dates of any Limited Registration Periods
- Dates of Qualified Launch Program
- Approved Launch Program\*

<sup>\*</sup>Must be requested using the posted process in advance, and approved by ICANN

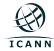

### STEP 8: Sunrise, Claims, and Other Registration Periods

- TLD Startup Information may be submitted once TLD is delegated
  - ICANN does a straightforward review of the TLD Startup Information for compliance with RPMs document
- ICANN will schedule Sunrise, Claims, and other Launch dates with IBM and confirm dates with registry
  - The Registry does not need to do this with IBM
- ICANN notifies Registry of acceptance of all dates and publishes the information

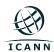

# Registry Onboarding/TLD Launch Timeline

**Step 1**: Join the gTLD Registries Stakeholder Group (Optional) Ongoing Registry Agreement Signed Delegation **General Registration** 6 Weeks **Step 2**: Complete Pre-Delegation Testing 6 Weeks **Step 3**: Provide information for credentialing 6 Weeks **Step 4**: Provide onboarding contact information **Step 5**: Obtain TMDB token & register w/ the Trademark Clearinghouse ..... Step 6: Complete TMDB Testing **Step 7**: Complete Transition to Delegation **Step 8**: Establish Sunrise, Claims

& Other Registration Periods

60 days Sunrise / 90 days Claims

<sup>\*</sup> Recommended timeline for execution in weeks (wks)

## What Portal Do I Use and When?

|                                  | Process                                                                  | New gTLD<br>Customer Portal | GDD Portal |
|----------------------------------|--------------------------------------------------------------------------|-----------------------------|------------|
| Evaluation -<br>Contracting      | Application                                                              | ✓                           |            |
|                                  | Initial Evaluation                                                       | ✓                           |            |
|                                  | Contracting                                                              | ✓                           |            |
|                                  | General Customer Service Inquiries (before signing a Registry Agreement) | ✓                           |            |
| Post-Contracting -<br>Delegation | Registry Contact Information                                             |                             | ✓          |
|                                  | On-Boarding Information Request                                          |                             | ✓          |
|                                  | Pre-Delegation Testing                                                   | ✓                           |            |
|                                  | Approved Launch Program Requests                                         |                             | ✓          |
|                                  | Transition-to-Delegation                                                 | ✓                           |            |
|                                  | Delegation                                                               | ✓                           |            |
|                                  | General Customer Service Inquiries (after signing a Registry Agreement)  |                             | <b>√</b>   |
| Post-<br>Delegation              | TLD Startup Information                                                  |                             | ✓          |
|                                  | General Customer Service Inquiries (after signing a Registry Agreement)  |                             | ✓          |

# Tools For New gTLD Registry Operators

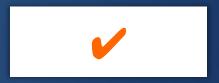

New gTLD Registry Operator Welcome Kit

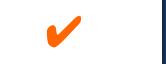

GDD Portal, and GDD Portal Guidance

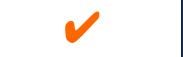

Email customerservice@icann.org

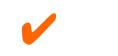

GDD Registry Services Team

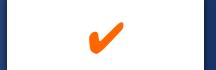

New gTLD Microsite
https://newgtlds.icann.org/en/

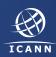

# Registry Services Team

Krista Papac, Director Los Angeles, CA, US

Dennis Chang, GDD Services Programs Director Los Angeles, CA, US Mert Saka, Product Manager Istanbul, TR Han Chuan Lee, Senior Product Manager Singapore, SG

Wendy Profit,
Product Manager
Los Angeles, CA, US

Aysegul Tekce, Product Manager Istanbul, TR Open Position, Product Manager Singapore, SG

Ann Yamashita, Product Manager Los Angeles, CA, US

# Question & Answer Session

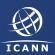

## **Questions & Answers**

#### Questions will be answered as time permits

 Participants will be limited to 1 question and 1 brief follow up response

#### **Adobe Connect questions**

Send your question via the Questions & Comments pod

#### Phone questions

- Dial-in numbers: http://newgtlds.icann.org/webinars
- Conference ID: 909 2507
- Dial \*1 (star one) to enter the question queue

#### Recordings & slides available after the webinar

http://newgtlds.icann.org/webinars

#### **Post-webinar survey**

http://tinyurl.com/pzjawse

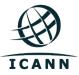